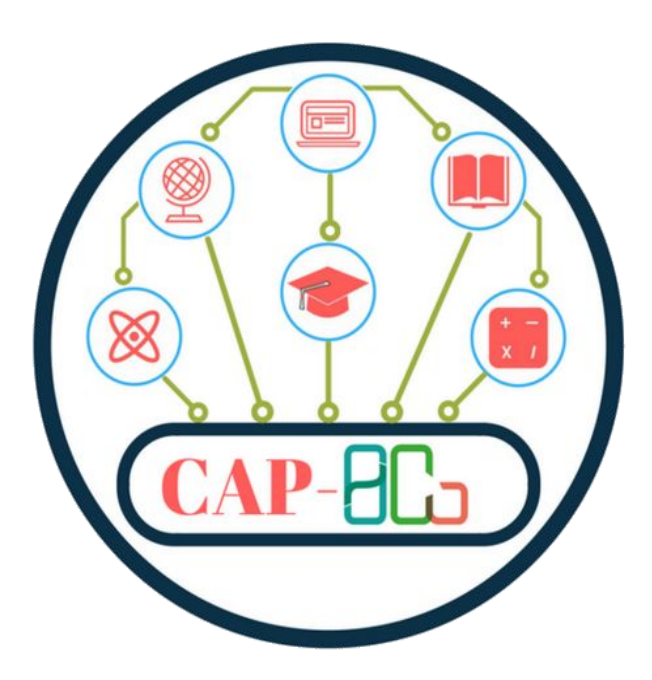

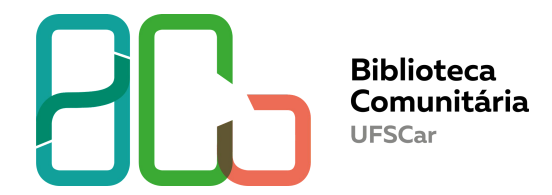

## **E-books da [Wiley Online Library](http://onlinelibrary.wiley.com/)**

**Como acessar?**

**Departamento de Referência (DeRef)**

**São Carlos 2020**

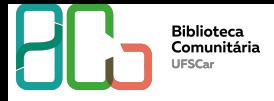

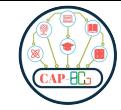

## **[Wiley Online Library](http://onlinelibrary.wiley.com/)**

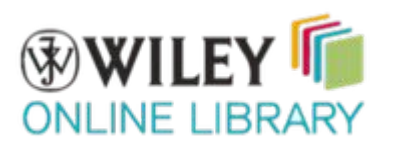

Wiley Online Library é uma plataforma on-line que fornece acesso ao conteúdo acadêmico publicado pela editora John Wiley & Sons, Inc..

A comunidade acadêmica da UFSCar possui acesso exclusivo a uma coleção de e-books que foram adquiridos pela universidade. São 386 títulos de todas as áreas do conhecimento.

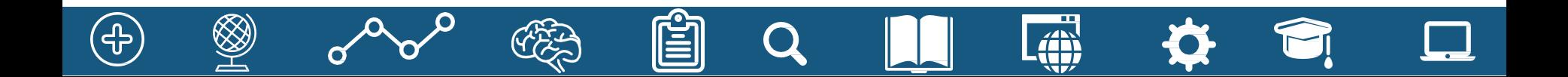

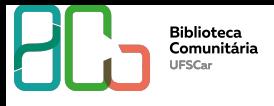

 $\left(\epsilon \right)$ 

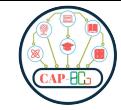

## **[Wiley Online Library](http://onlinelibrary.wiley.com/) - como acessar?**

**[Entre no site da BCo](http://www.bco.ufscar.br/fontes-de-informacao) e clique na Aba Fontes de Informação**

#### **[www.bco.ufscar.br](http://www.bco.ufscar.br)**

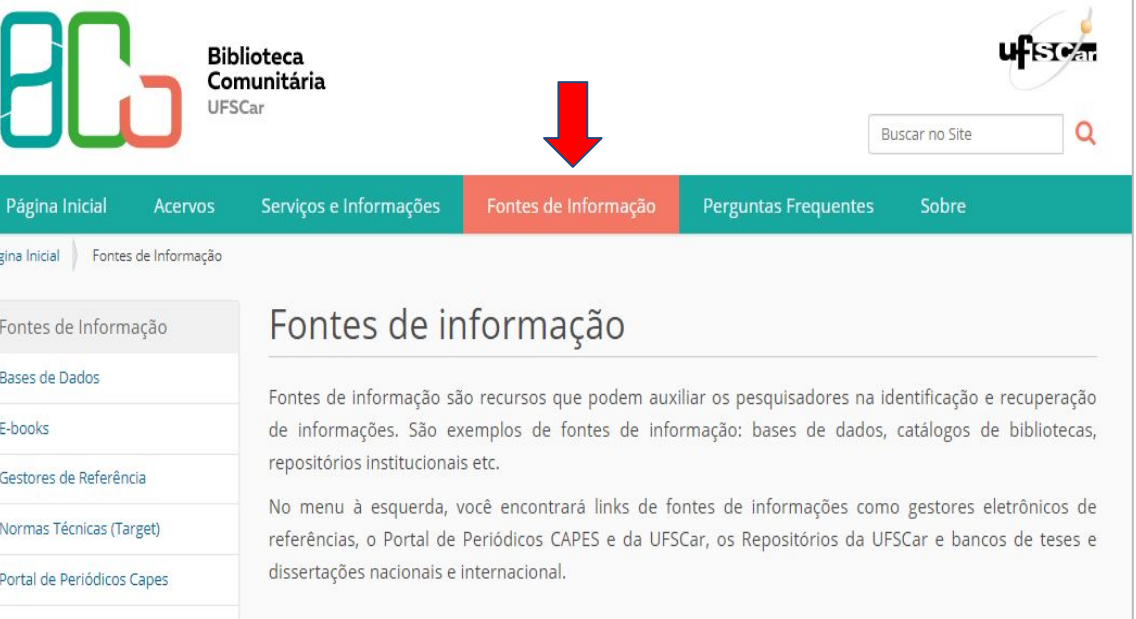

**THE** 

áň

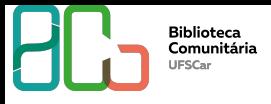

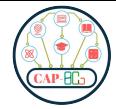

**[Clique em E-books](http://www.bco.ufscar.br/fontes-de-informacao)  e veja as três coleções disponíveis**

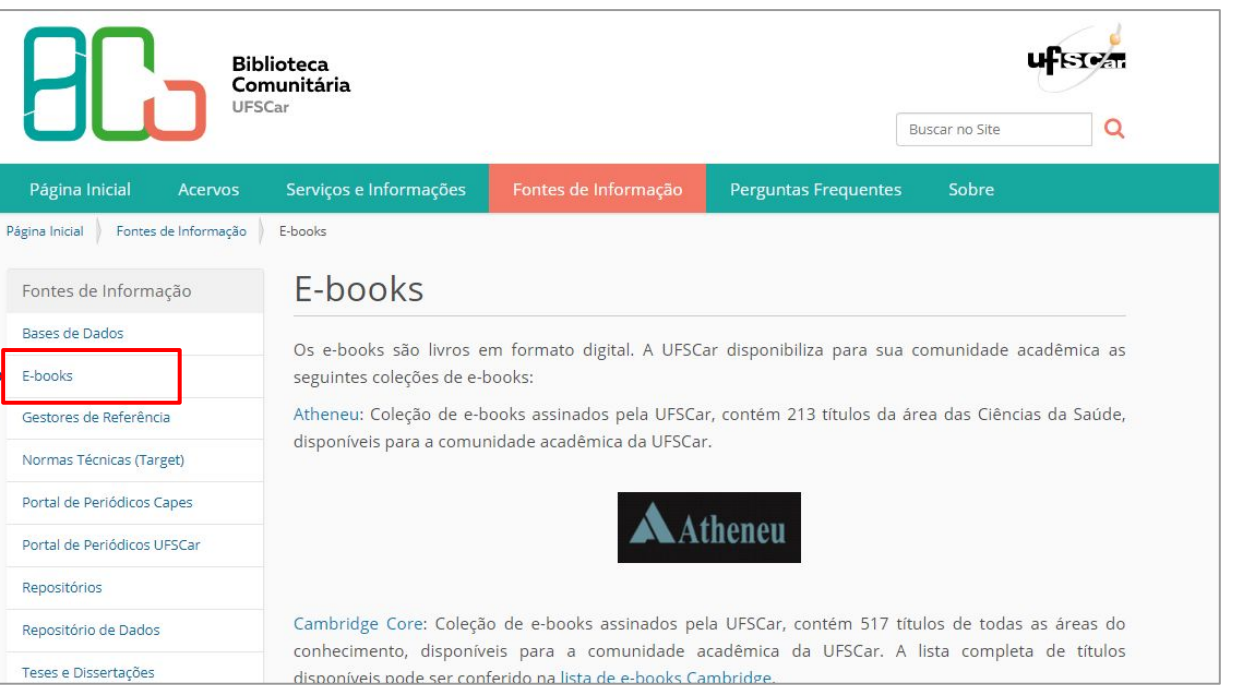

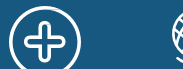

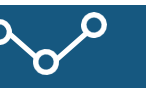

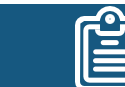

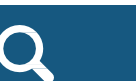

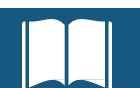

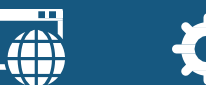

₩.

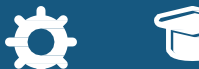

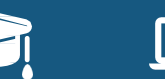

E

#### **Abra a lista com os [títulos dos e-books](http://www.bco.ufscar.br/fontes-de-informacao)  da Wiley.**

**Biblioteca** Comunitária **LIESCar** 

<u> (၂၂</u>

**[Lista](http://www.sibi.ufscar.br/arquivos/lista-de-e-books-ufscar-wiley-online-library.pdf)**

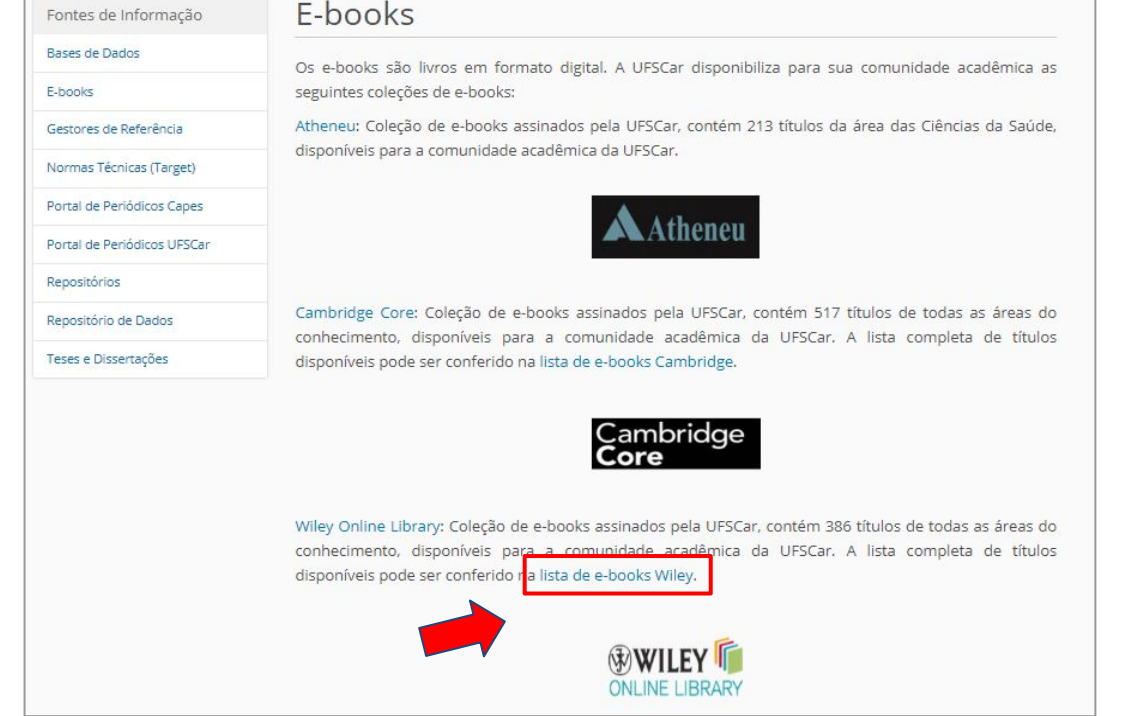

AN

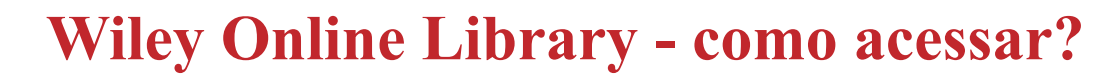

#### **Selecione um título desejado**

**Biblioteca** Comunitária **IESCar** 

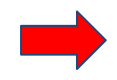

**Exemplo:** Abramson. **Research Methods in Community Medicine** - Surveys, Epidemiological Research, [Programme Evaluation, Clinical Trials](http://www.bco.ufscar.br/fontes-de-informacao)  6e. Wiley, 2008.

#### **Wiley Online Library**

Lista de e-books assinados pela UFSCar Acesso: http://onlinelibrary.wiley.com/

- 1. Abramson. Research Methods in Community Medicine Surveys, Epidemiological Research, Programme Evaluation, Clinical Trials 6e. Wiley, 2008.
- 2. Abulencia. Fluid Flow for the Practicing Chemical Engineer. Wiley, 2010.
- 3. Aghayere. Structural Wood Design: A Practice-Oriented Approach Using the ASD Method. Wiley, 2008.
- 4. Agranovski. Aerosols Science and Technology. Wiley, 2010.

 $T\Gamma$ 

- 5. AIChE. AIChE Equipment Testing Procedure Mixing Equipment (Impeller Type), Third Edition. Wiley, 2010.
- 6. AIChE. AIChE Equipment Testing Procedure Particle Size Classifiers. 2nd Edition. Wiley, 2010.
- 7. AIChE, AIChE Equipment Testing Procedure Spray Dryers: A Guide to Performance Evaluation, Second Edition. Wiley, 2010.
- 8. AIChE. AIChE Equipment Testing Procedure Tray Distillation Columns:

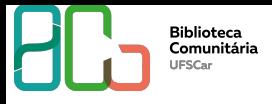

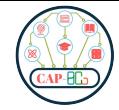

**Acesso remoto via Sistema CAFe no Portal de Periódicos Capes**

**Login:** Nº UFSCAR [\(Como obter](https://www.sin.ufscar.br/numero-ufscar)) **Senha:** senha utilizada nos demais sistemas da UFSCar, como SIGA e Eduroam ([Redefinir senha\)](https://sistemas.ufscar.br/sagui/)

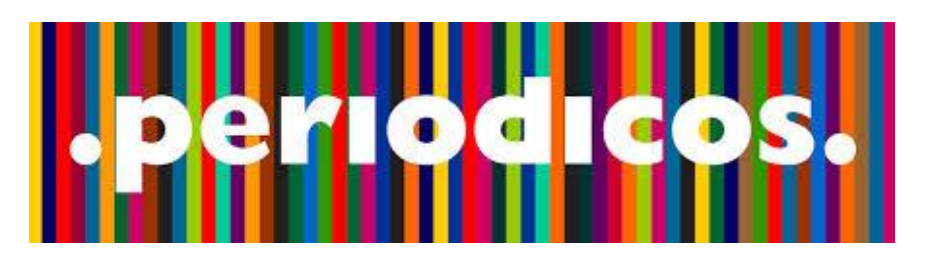

**O PORTAL CAPES é** um portal de informação científica, que mantém assinaturas nacionais e internacionais de bases de dados, periódicos, e-books e coleções científicas disponíveis online tornando-as acessíveis a instituições de ensino e pesquisa no Brasil.

7AN

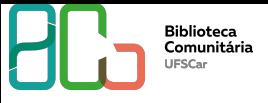

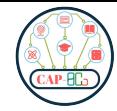

- **1. Entre no Portal de Periódicos da CAPES via Sistema CAFe,**
- **2. Vá em buscar base,**
- **3. Procure Wiley Online Library e entre na base de dados.**

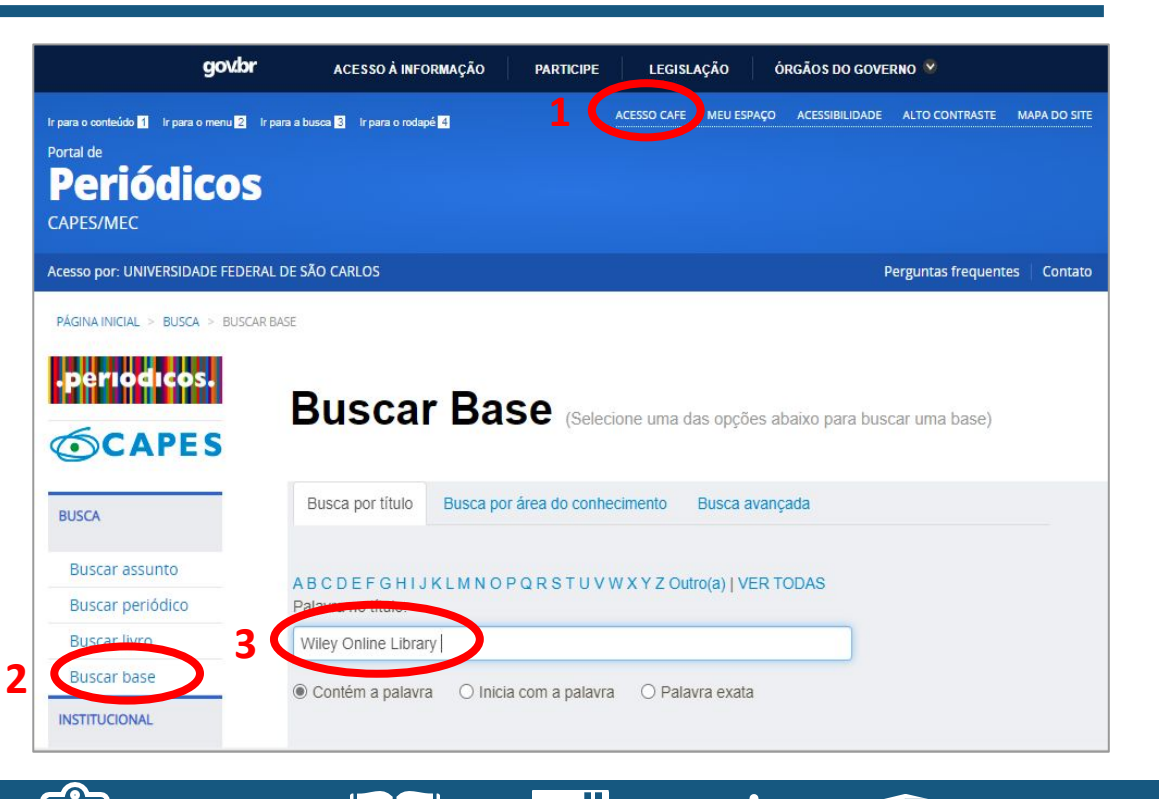

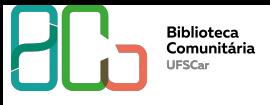

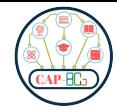

**1. Procure na Wiley o título desejado, se necessário realize busca avançada.**

**2. Exemplo:**

 $(4)$ 

**"**Research Methods in Community Medicine - Surveys, Epidemiological Research, Programme Evaluation, Clinical Trials"

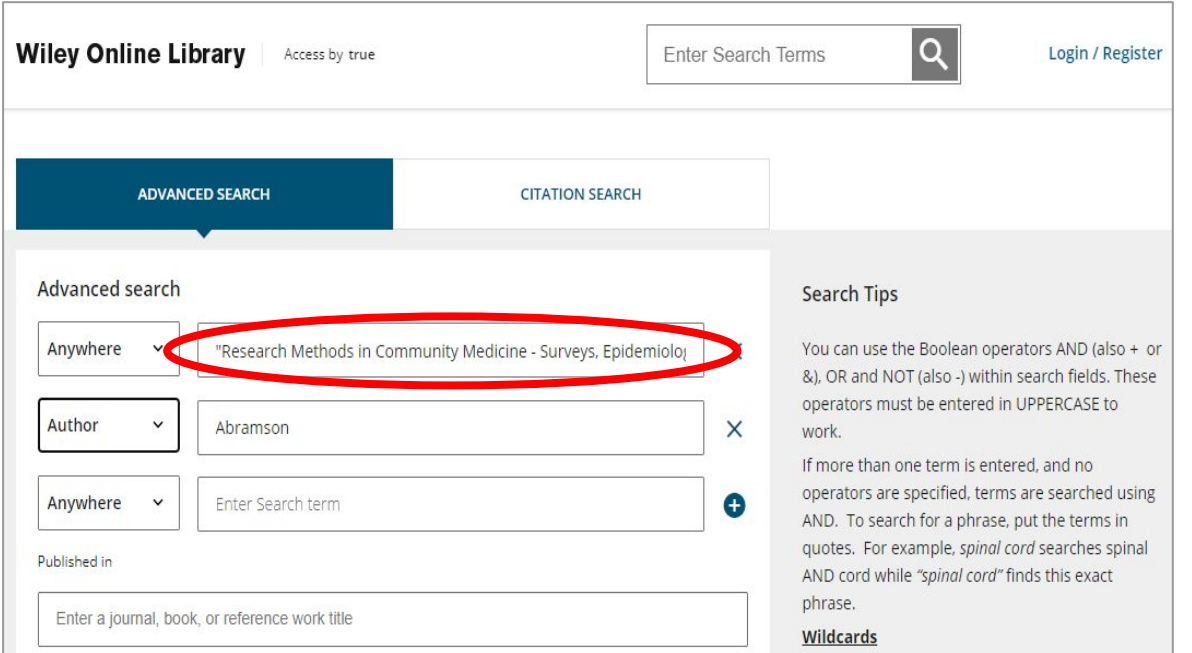

Æ

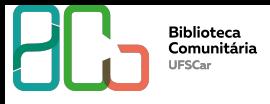

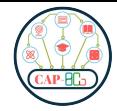

**Capítulo do livro encontrado, clique para acessar o livro em PDF.**

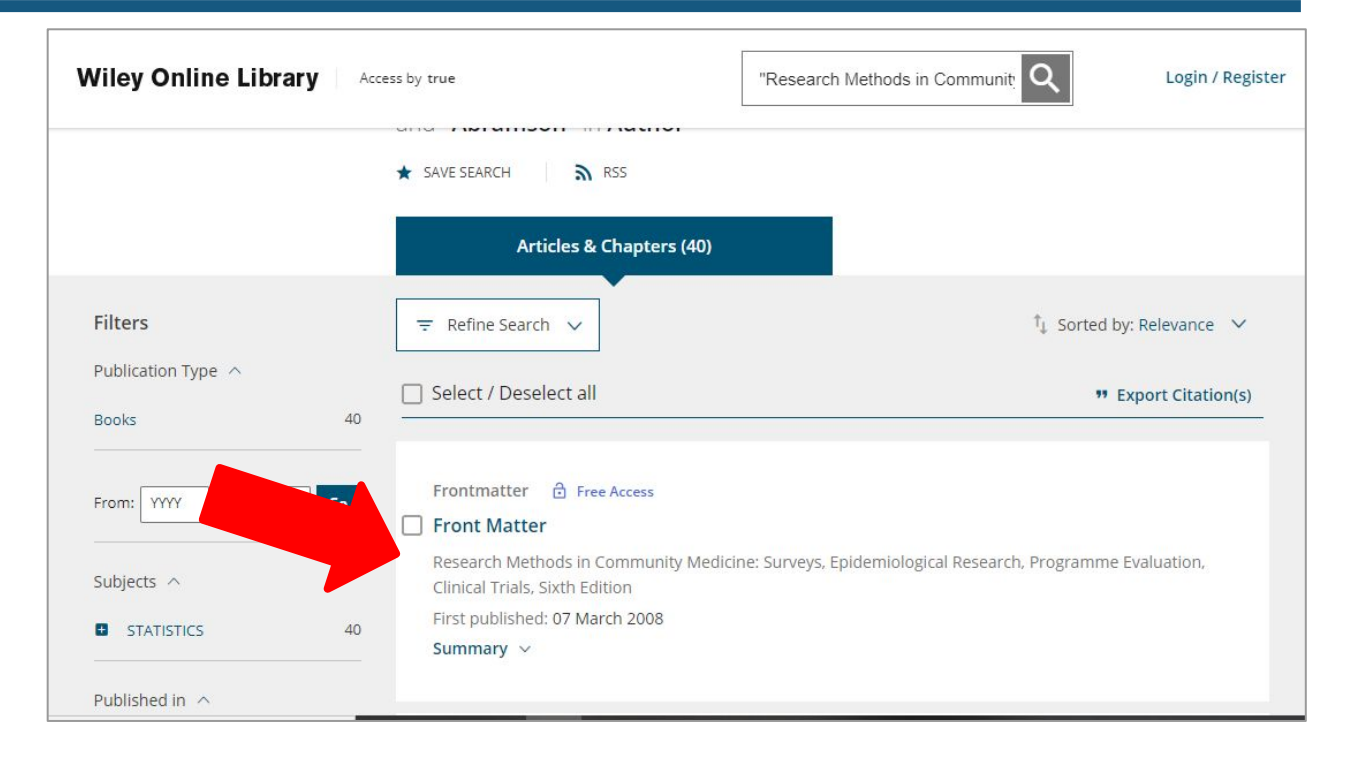

Æ ww

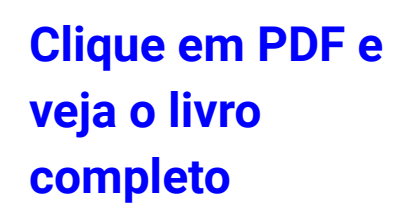

#### $\overline{Q}$ **Wiley Online Library** Acesso por true Procurar Entrar / Registrar d Acesso Livre Métodos de pesquisa em medicina comunitária: **Front Matter** pesquisas, pesquisa epidemiológica, avaliação de Autor (es) do livro: JH Abramson, ZH Abramson MD, MPH programas, ensaios clínicos, sexta edição Publicado pela primeira vez:07 de março de 2008 | https://doi-org.ez31.periodicos.capes.gov.br/10.1002/9780470987230.fmatter  $\circ \circ$ **PDF** FERRAMENTAS < COMPARTILHAR Relacionado Em formação Detalhes CAPÍTULO PDF Sumário Direitos autorais © 2008 John Wiley & Sons, Ltd **LIVRO COMPLETO PDF** As preliminares compreendem: Histórico Da Publicação PDF · Página de meio título Publicado on-line: · Página de Dedicação 18 de março de 2008 Publicado em impressão: · Folha de rosto 07 de março de 2008 · Página de direitos autorais

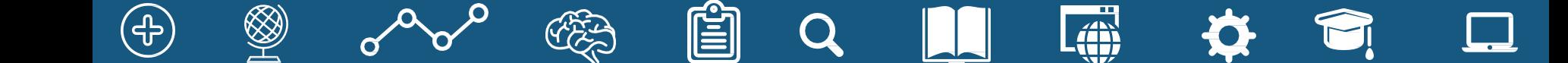

## **[Wiley Online Library](http://onlinelibrary.wiley.com/) - como acessar?**

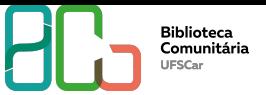

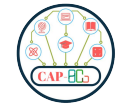

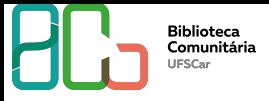

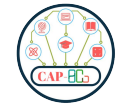

#### **Contato**

# **Departamento de Referência (DeRef)**

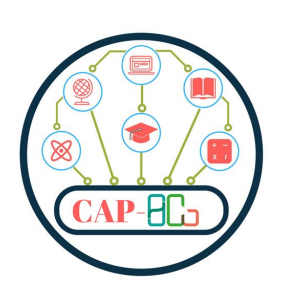

**atendimento.bco@ufscar.br ww.bco.ufscar.br**

**Fone: (16) 3351-8135**

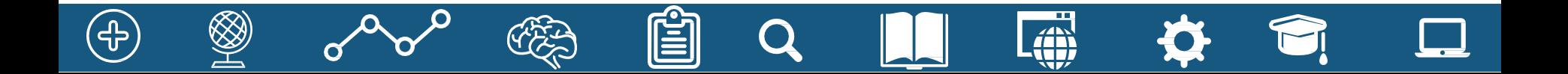